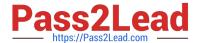

# C5050-062<sup>Q&As</sup>

Rational UrbanCode Deploy

# Pass IBM C5050-062 Exam with 100% Guarantee

Free Download Real Questions & Answers PDF and VCE file from:

https://www.pass2lead.com/c5050-062.html

100% Passing Guarantee 100% Money Back Assurance

Following Questions and Answers are all new published by IBM Official Exam Center

- Instant Download After Purchase
- 100% Money Back Guarantee
- 365 Days Free Update
- 800,000+ Satisfied Customers

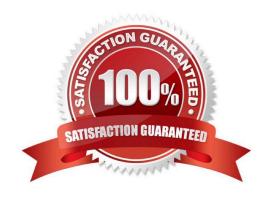

# https://www.pass2lead.com/c5050-062.html

# 2024 Latest pass2lead C5050-062 PDF and VCE dumps Download

### **QUESTION 1**

In addition to application and environment property types, which IBM UrbanCode Deploy (UCD) property types can be referenced in UCD processes?

- A. Resource, component and system properties
- B. Report, resource, and snapshot properties
- C. Component and resource template properties
- D. Component and snapshot properties

Correct Answer: A

Property types include: component, resource, system

References: http://www.ibm.com/support/knowledgecenter/SS4GSP\_6.0.1/

com.ibm.udeploy.reference.doc/topics/ud\_properties.html

#### **QUESTION 2**

For which customer is IBM UrbanCode Deploy likely to be identified as the solution of choice?

- A. A customer that has a large number of legacy mainframe applications that need to be migrated to modern tools to support online and mobile usage
- B. A customer that is experiencing high testing costs due to poor functional test coverage and dependence on third-party applications to test developer changes.
- C. A customer that is experiencing cost overruns coming from large-scale projects involving multiple teams, including some that are outsourced
- D. A customer that is experiencing long lead times to deliver applications to production and difficulty coordinating across multiple applications with varying schedules

Correct Answer: D

#### **QUESTION 3**

What are three main characteristics of an agent? (Select three.)

- A. Runs plugin steps (scripts to perform various actions)
- B. Is installed on UrbanCode server to allow communication with agent relays
- C. Runs automation tasks defined by an Ant script
- D. Represents the IBM UrbanCode Deploy agent software running on a server

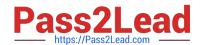

# https://www.pass2lead.com/c5050-062.html

2024 Latest pass2lead C5050-062 PDF and VCE dumps Download

E. Is installed on each server on which commands must be executed

Correct Answer: BCD

C, not A: Apache Ant is a command line tool that is used to automate the build and deployment of applications. This plug-in calls the Ant executable to run one or more targets defined in a specified Ant script file, and is very useful for quickly integrating legacy automation into your UrbanCode Deploy Processes. IBM UrbanCode Deploy agents include a distribution of Ant, which is used by default, but other versions can be used by providing the path to the Ant installation directory in your Process Step. B, not E: Will the agent connect to an agent relay instead of directly to the server? The default value is N. If you specify Y, you are prompted to configure the following parameters: hostname or address of the agent relay the agent will connect to agent communication port for the agent relay HTTP proxy port for the agent relay

References: https://developer.ibm.com/urbancode/plugin/ant-2/

#### **QUESTION 4**

Which three must be installed to have a working installation of IBM UrbanCode Deploy? (Select three.)

- A. Urbancode agent monitor
- B. Urbancode Deploy agent
- C. Database
- D. Urbancode Deploy server

Correct Answer: BCD

A IBM UrbanCode Deploy installation consists of the IBM UrbanCode Deploy server, a database, and at least one agent.

References: https://www.ibm.com/support/knowledgecenter/SS4GSP\_6.1.0/com.ibm.udeploy.install.doc/topics/install\_ch.html

#### **QUESTION 5**

When integrating .NET applications for deployment to an IIS server, IBM UrbanCode Deploy requires a property be set on the resource for the location of the appcmd.exe file. Where is the Windows default location for appcmd.exe?

- A. C:\\Windows\System32\inetsrv
- B. C:Program Files\Common Files
- C. C:\\Program Files\MSBuild\Microsoft
- D. C:\\Windows\Microsoft.NET\Framework

Correct Answer: A

Appcmd.exe resides in the %windir%\system32\inetsrv directory, even for 64-bit Windows versions.

References: https://technet.microsoft.com/en-us/library/cc730918(v=ws.10).aspx

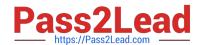

# https://www.pass2lead.com/c5050-062.html 2024 Latest pass2lead C5050-062 PDF and VCE dumps Download

Latest C5050-062 Dumps

C5050-062 VCE Dumps

C5050-062 Exam Questions